## Solution to Practice Problems: Loops

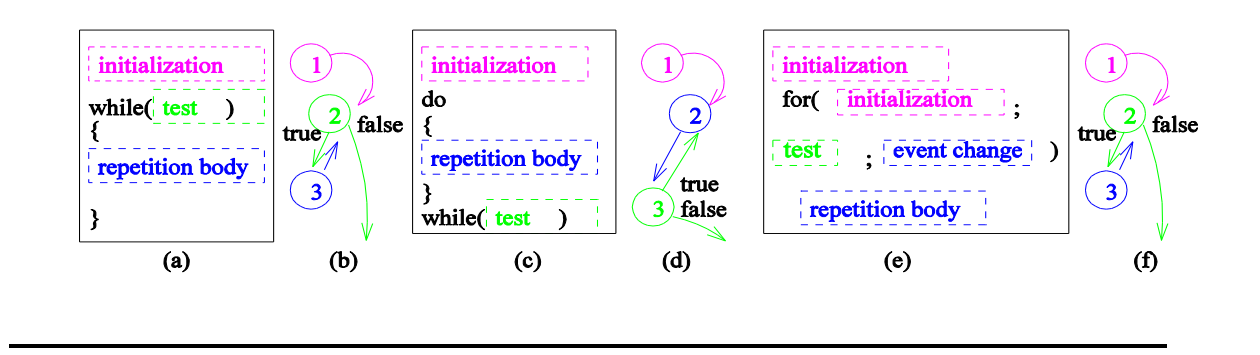

## **1. Understanding code**

Draw a representation of what the computer's memory looks like at the end of each of these programs, and provide the display result on screen (by System.out.print or System.out.prinln).

```
public class Simple-While {
   public static void main(String [] args) {
    int x = 1;
    while(x < 10) {
      System.out.println("x = " + x);
      x++; }
   }
}
x: starts at 1, changes to 2, then 3, then 4, then 5, …, then 9, then 10
answer
x: 10
screen
x = 1
x = 2
x = 3
x = 4
x = 5
…
x = 8
x = 9
(NOTE: x = 10 does NOT get printed by this program)
```

```
public class Infinite-While {
public static void main(String [] args) { 
      boolean b = true;while(b) { 
      System.out.println("are we there yet?"); 
      } 
    } 
} 
b true
screen
are you there yet?
…
(infinite)
public class Complex-Update {
public static void main(String [] args) { 
      int x = 2;
      while(x < 1000) { 
         System.out.println("x = " + x);
         x = x * x;} 
    } 
} 
x 65536
screen
x = 2
x = 4
x = 16
x = 256
public class Infinite-For {
public static void main(String [] args) { 
      for( ; true; ) {
          System.out.println("are we there yet?"); 
      } 
    } 
} 
screen
are you there yet?
…
(infinite)
```

```
public class Complex-Update-For {
public static void main(String [] args) { 
      for(int i = 2; i < 1000; i = i * i) {
            System.out.println("i = " + i);
      } 
    } 
} 
i 65536
screen
\overline{i} = 2
i = 4
i = 16
i = 256
public class Factor {
  public static void main(String [] args) {
       int number = 13;int factor = 2;
       while (number % factor != 0) {
                factor++;
        }
        System.out.println("First factor: " + factor);
   }
}
number: \begin{vmatrix} 2 \end{vmatrix}factor: starts at 2, then 3, then 4, …, then 12, then 13
screen: First factor: 13
public class Sum {
  public static void main(String [] args) {
    int sum = 0, n = 12345;while (n > 0) {
        sum += n % 10; // add last digit to sum
        n = n / 10; // remove last digit
     }
    System.out.println("sum = " + sum;
   }
}
n: starts at 12345, then 1234, then 123, then 12, then \Box, then \Boxsum: starts at 5, then 9, then 12, then 14, then 15
screen: sum = 15
```